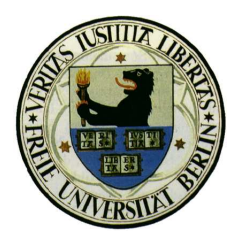

Freie Universität Berlin Institut für Informatik AG Künstliche Intelligenz

Seminar: Der künstliche Mensch Wintersemester 2005/06 Prof. Dr. Raul Rojas Gerald Friedland

# Knochenprothesen

Max Neumann, Maro Bader 22. Januar 2006

## Inhaltsverzeichnis

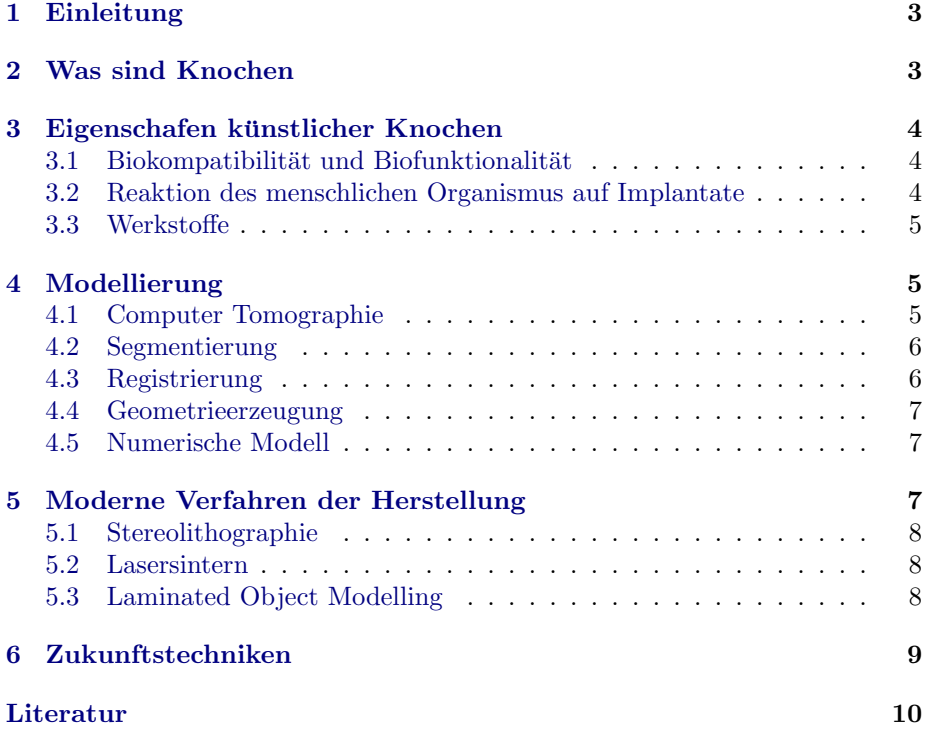

## <span id="page-2-0"></span>1 Einleitung

Die moderne Chirurgie dringt immer tiefer in den menschlichen Körper ein. Was bis vor einigen Jahren noch unmöglich erschien, wird nun dank moderner Fertigungstechnologien und computerunterstütze Eingriffe möglich: der Ersatz menschlicher Knochen durch individuell entwickelte Prothesen. Aufgrund fehlerhaftiger Ernährung, mangelnder sportlichen Belastung oder erblich- oder altersbedingter Erkrankung, etwa Osteoporose, die zu erkrankten Knochen fuhren ¨ sind viele Menschen heutzutage auf die Erfolge der Forschung angewiesen. Der Einsatz kunstlicher Knochen birgt viele Herausforderungen wie das Kopieren ¨ des Originals, die Modellierung dessen im Computer und die Fertigung mit einem verträglichem Material.

Was sind eigentlich Knochen? Welche Funktion und Aufgaben haben diese? Wann muss man den Einsatz von Knochen überhaupt bedenken? Kann man Knochen denn überhaupt ersetzen? Diese Fragen muss man beantworten, bevor man sich mit kunstlichen Knochen und ihr Einsatz in der heutigen Medizin ¨ besch¨aftigen kann. Ihnen wollen wir im folgenden nachgehen, sowie die Schritte die nötig sind um die Knochen eines lebendigen Menschen im Computer zu modellieren, um sie anschliessend mit modernen Fertigungstechniken anzufertigen.

## <span id="page-2-1"></span>2 Was sind Knochen

Im menschlichen Körper kommen mehr als 200 Knochen vor. Alle zusammen stellen sie das Gerüst dar. Sie bieten Schutz für innere Organe und bilden die Grundlage für die menschliche Motorik. Entgegen irrtümlicher Annahmen bestehen Knochen nicht aus einem massivem Gewebe, sondern sind von vielen, längs der Knochenrichtung ausgerichteten Hohlräumen durchsät. Dadurch erhalten die Knochen elastische und kräfteverteilende Eigenschaften, die für die intensiven punktuellen Belastungen, etwa sportliche Aktivitäten nötig ist. Es gibt viele unterschiedliche Arten von Knochen im menschlichen Körper, die sich anhand ihrer Funktion und ihres Aufbaus unterscheiden lassen:

- Röhrenknochen sind grosse, das Körpergewicht tragende Knochen, die vor allen in unseren Gliedmassen wie Armen und Beinen vorkommen. Ihren Namen verdanken sie ihrer Form, speziell einer mit Knochenmark versehene Röhre im inneren. Bekannte Beispiele sind das Schienbein und der Wadenknochen.
- Platte Knochen besitzen eher die Funktion innere Organe zu umhüllen und zu schützen und haben daher komplexere Formen. Beispiel hierfür sind die Beckenknochen.
- Weitere Formen sind die Würfelknochen, kleine Knochen und Sesambeine.

Das Knochengewebe ist ein sich selbst regenerierendes Gewebe, dass im ständigen Zusammenspiel aus kontrollierten Knochenabbau und Aufbau gesund bestehen

kann. Kleine Frakturen und Risse, die bei jedem Sprung entstehen können werden somit umgehend vom Körper behandelt und geheilt. Allerdings liegt genau hier die Ursache für viele Krankheiten der Knochen. Durch mangelnde Belastung oder Erbkrankheiten wie Osteoporose, kann es zu einem fehlenden Knochenaufbau kommen, so dass es zu Knochenschwund kommt. Sind diese Probleme nicht mehr mit den herkömlichen medizinischen Techniken, wie etwa Therapien, Hormonen und Medikamenten zu bewältigen, müssen Alternativen gefunden werden. Hierbei verspricht man sich große Vorteile durch künstliche Knochen. Dabei müssen künstliche Knochen natürlich die gleichen Aufgaben und Funktionen ihres menschlichen Pendants übernehmen. Bis künstliche Knochen allerdings auch die Funktionen des Knochenmarks und die Mineralienspeicherung übernehmen können, müssen noch viele Aufgaben bewältigt werden, so dass der aktuelle Stand der Forschung nur kunstliche Knochen bereitstellen kann, welche ¨ die motorischen Fähigkeiten des Patienten wieder herstellen.

## <span id="page-3-0"></span>3 Eigenschafen künstlicher Knochen

Da Knochenprothesen in ständigem Kontakt zum Gewebe stehen, sich nicht regenerieren können und außerdem eine gewisse Aufgabe wie das Stützen zu bewerkstelligen haben, müssen Materialien zur Erzeugung künstlicher Knochen speziellen Eigenschaften entsprechen. Diese Eigenschaften werden in den folgenden Abschnitten näher beleuchtet.

#### <span id="page-3-1"></span>3.1 Biokompatibilität und Biofunktionalität

Unter der Biokompatibilität eines Objektes versteht man die Gewebeverträglichkeit bezüglich auf die Struktur und der erwünschten Wechselwirkungen auf das umliegende Gewebe. Der künstliche Knochen darf somit z.B. keine scharfen Kanten haben und sollte auch keine giftigen Substanzen absondern.

Unter Biofunktionalität versteht man die technische Ausstattung des Implantats in Hinblick auf seine späteren Funktionen im Körper. Das heißt, die Knochenprothese sollte sich z.B. in Gewicht, Steifheit und Lastenübertragung ähnlich wie ein echter Knochen verhalten[\[6\]](#page-9-0).

Bei der Wahl der Materialien sind diese beiden Eigenschaften maßgeblich für eine gute Knochenprothese verantwortlich.

#### <span id="page-3-2"></span>3.2 Reaktion des menschlichen Organismus auf Implantate

Egal fur welches Material man sich entscheidet, es wird immer eine Reaktion im ¨ Empfängerorganismus hervorgerufen. Diese kann man grob nach den folgenden Fällen unterscheiden $[4, 2]$  $[4, 2]$  $[4, 2]$ :

• Absterben des Gewebes durch den Einsatz toxischer Werkstoffe wie Nickel und Stahl

- Bildung von Bindegewebe um das Implantat durch inerte Werkstoffe
- Ersetzung des Gewebes durch resorbierende Werkstoffe, auch Biogradable genannt
- Zusammenwachsen von Implantaten mit dem gesundem Knochengewebe mittels einer chemischen Schicht um das Implantat durch bioaktive Werkstoffe

#### <span id="page-4-0"></span>3.3 Werkstoffe

Je nach Anforderung muss der richtige Werkstoff gewählt werden. Die Wichtigsten sind dabei[\[4\]](#page-9-1):

- Metalle wie Titan, rostfreie Stähle und Kobaltbasislegierungen. Sie zeichnen sich durch eine hohe Festigkeit aus und sind zudem korrosionsbeständig.
- Polymere. Einige Polymere können vom Körper abgebaut werden, sprich sie eignen sich als resorbierender Werkstoff. Zusätzlich kann man diese Art der Polymere für abbaubare Schrauben und sich auflösenden Klebstoff nutzen. Ein weiterer Vorteil der Polymere ist ein verhältnismäßig niedriger Preis.
- Keramiken wie Alluminiumoxid, Zikonoxid und Calciumphosphate sind äußerst starr. Keramiken können außerdem porös hergestellt werden, womit sie gut in gesunden Knochen verankerbar sind.
- Faserverbundwerkstoffe wie Kohlenstoff-, Bioglas- und Titanfasern bieten, genau wie echte Knochen, richtungsabhängige mechanische Eigenschaften, so dass sie nicht nach allen Richtungen elastisch sind.

## <span id="page-4-1"></span>4 Modellierung

Um eine genaue Reproduktion des sich im menschlichen Körper befindende Originals zu machen, muss eine komplizierte Abfolge von Arbeitsschritten vollzogen werden[\[3\]](#page-9-3). Dies ist notwendig, da man um Maße zu nehmen nicht direkt das Original vermessen kann. Als Ergebnis ist ein, fur die Fertigung notwendiges, drei ¨ dimensionales Modell erwunscht, welches an die maschinelle Fertigungsanlage ¨ weitergeleitet werden kann.

#### <span id="page-4-2"></span>4.1 Computer Tomographie

In der Computer Tomographie werden, in einer speziellen Röntgenröhre, Röntgenbilder der erwünschten Körpergegend des Patienten aufgenommen. Dabei befinden sich rund um dem Körper Röntgengeräte, die Strahlung durch den Körper senden, welche auf der anderen Seite gemessen werden kann. Durch die gemessene Intensität kann ein Graustufenbild für diesen Bereich des Körpers erstellt werden. Schicht für Schicht werden somit Daten gesammelt, welche die Grundlage für alle weiteren Berechnungn und Anwendungen darstellt. Diese Methode erzielt durch den technologischen Fortschritt immer bessere Ergebnisse und kann mit einer immer größer werdenden Auflösung bereits kleinste Bereiche im menschlichen Körper durchleuchten.

#### <span id="page-5-0"></span>4.2 Segmentierung

Der erste Schritt nach der Datenbeschaffung besteht in der sogenannten Segmentierung der Bilddaten. Dabei erhalten alle Bildpunkte, der in der Computer Tomographie gewonnenen Schichtbilder, eine Kennzeichnung, die auf das dargestellte Material hinweist. Bei künstlichen Knochen geht es darum, aus jeder Schicht die Bereiche zu identifizieren, die die Knochen darstellen. Unterschiedliche Methoden können hier angewandt werden:

- Schwellwertmethode: Hierbei wird nach zusammenhängenden Bereichen im Bild gesucht, die für Knochen charakteristischen Farbwerte haben. Diese sonst fehleranfällige Methode erzielt bei der Suche nach Knochen durchaus gute Resultate, da sich Knochen vom umliegenden Gewebe stark und deutlich unterscheiden. Dennoch stellen Rauschen und Fehler in der Bilddaten eine potentielle Fehlerquelle bei der Segmentierung dar.
- Formmodelle: Bei dem Arbeiten mit statistischen Formmodellen fließt in die Segmentierung medizinisches Vorwissen uber die zu erwartende Form ¨ und Ausrichtung der Knochen ein. Es wird dabei versucht, ein Mittelwertmodell (auch Mittelwertatlas genannt) so in die Bilddaten einzufugen, dass ¨ eine möglichst gute Abdeckung erfolgt. Im nächsten Schritt verformt man nach und nach das Mittelwertmodell, um eine vollständige Abdeckung mit dem Datensatz zu erhalten.
- Weitere Methoden beinhalten meistens die Unterstützung durch einen Anwender und werden daher auch semi-automatische Methoden genannt. Dabei werden die klassischen Bildverarbeitungswerkzeuge Bildverarbeitung, wie etwa das Lasso-Tool verwendet.

#### <span id="page-5-1"></span>4.3 Registrierung

Nach dem für alle Schichten die Segmentierung durchgeführt wurde, werden die Schichtbilder aufeinander gelegt und zu einem kompakten drei dimensionalen Datenblock zusammengefasst. Allerdings kommt es aufrgund der naturlichen ¨ Bewegung des Körpers und der zeitlichen Abfolge bei Scannen mit den Röntgensensoren zu Verschiebungen der einzelnen Schichten zueinander. Dadurch passen diese nicht optimal übereinander und können unstetige und falsche Modelle erzeugen. Im Zuge der Registrierung wird versucht dieses Problem zu beheben, in dem die Schichten leicht transformiert werden um eine optimale Ubereinstimmung mit den umliegenden Schichten zu bilden. Je nach Ursache ¨ des Problems können diese Transformationen neben dem Rotieren und Verschieben einer Schicht, auch das Vergrößern und Verkleinern beinhalten. Im zweiten Fall spricht man dann von einer elastischen Registrierung, im Vergleich zu einer starren Registrierung.

Einige Probleme erfordern, dass die Registrierung vor der Segmentierung stattfindet, da die Segmentierung eventuell bereits auf dem korrekt ausgerichteten drei dimensionalen Datenblock erfolgt (etwa beim Verwenden eines statistischen Mittelwertmodells).

#### <span id="page-6-0"></span>4.4 Geometrieerzeugung

Um aus den gefilterten, segmentierten und registrierten Daten nun den Knochen zu extrahieren und geometrisch zu visualieren können viele unterschiedliche Techniken angewandt werden. Allen gemeinsam ist das Ergebnis, dass man im Computer nun drei dimensionale Koordinaten hat, die den Knochen repräsentieren und von einer maschinellen Fertigungsanlage interpretiert und nachgebaut werden können. Am einfachsten ist eine sogenannte Grenzflächenbildung. Dabei wird eine Oberfläche an der Grenze von als Knochen erkannten Bildbereiche zu den umliegenden Gewebe erzeugt. Weitere Methoden, die auch in anderen Naturwissenschaften, etwa der Meteorologie, angewandt werden sind: Isowertoberfläche und Volumendarstellung.

#### <span id="page-6-1"></span>4.5 Numerische Modell

Will man neben der Visualisierung des Knochens, diesen auch noch für weitere algorithmische Anwendungen benutzen, so muss aus dem geometrischen Modell ein numerisches Modell kreiert werden. Dieses speichert zusätzlich zu den 3D Koordinaten noch weitere Werte und Parameter. Hier muss zum Teil erhebliches Vorwissen aus der Biologie miteinfliessen um Anwendungen wie Animationen, Simulationen und Studien zu ermöglichen. So spielt der Freiheitsgrad von Knochen an Kontaktstellen zu anderen Knochen eine wichtige Rolle für eine biologisch korrekte Animation, etwa des Gehens. Dies stellt die Grundlage für weitere Forschungen und Berechnungen die für eine korrekte Auswahl des verwendeten Materials nötig ist (Belastbarkeitsimulationen, Materialverhalten, Extremsituationen, ...).

## <span id="page-6-2"></span>5 Moderne Verfahren der Herstellung

Da jeder Knochen extra modelliert werden muss, sind die klassischen Methoden zur Herstellung dreidimensionaler Objekte wie das Spritzen, Gießen und Fräsen sind für das Herstellen von Knochen nur bedingt geeignet. Mit den folgenden drei modernen Fertigungsverfahren kann man schnell einen Prototypen schaffen, welcher entweder direkt Verpflanzt wird, oder an welchem man planen kann. Zusätzlich kann er als Modell für die traditionellen Herstellungsverfahren genutzt werden[\[5\]](#page-9-4).

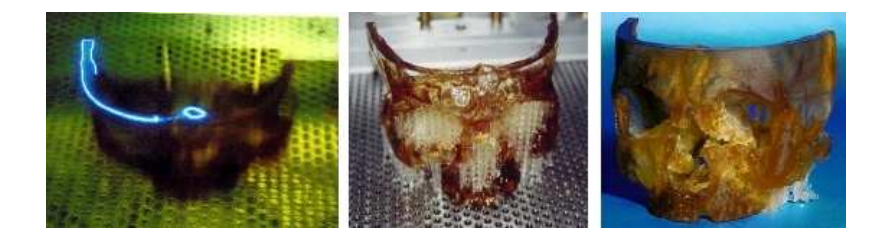

Abbildung 1: Stereolithographie: Laser beim Aushärten einer Schicht, Objekt vor der Härtung mit UV-Licht, nach der Aushärtung[\[1\]](#page-9-5)

#### <span id="page-7-0"></span>5.1 Stereolithographie

Die Stereolithographie nutzt die Eigenschaft einiger Kunstharze, wie Epoxid-, Vinylether- oder Acrylharz, lichtaushärtend zu sein. Wie in Abbildung 1 gezeigt, wird das Objekt mit einem Laser schichtweise aus einem Kunststoffbad aufgebaut. Nach jeder Schicht senkt man das Objekt um die Dicke dieser Schicht ab und beginnt mit der n¨achsten Ebene. Das fertige, noch weiche, Modell wird dann unter UV-Licht gehärtet.

Mit dieser Methode erreicht man ein hohe Präzision von bis zu 0,1mm pro Schicht bei einer Zeit von 20-60s. Ein großer Nachteil dieser Methode liegt in einem Stützkorsett, welches man um jedes Gebilde bauen muss, da der Lasergehärtete Teil noch nicht genug Tragkraft für sein Eigengewicht hat. Das Aufund Abbauen dieses Korsetts nimmt derzeit etwa 30% der Gesamtzeit in Anspruch.

#### <span id="page-7-1"></span>5.2 Lasersintern

Beim Lasersintern wird ein Keramik-, Metall oder Polymerpulver Schichtweise aufgetragen und von einem Laser punktuell an den Stellen erhitzt, die später auch zum Objekt gehören sollen. Ist eine Schicht fertig wird das Pulver auf das bisherige Ergebnis aufgetragen und von neuem mit dem Laser erwärmt. Das Härten verläuft bei diesem Verfahren ohne den Umweg des flüssigen Zustands. Der Laser erhitzt das Pulver bis kurz unter den Schmelzpunkt und die Molekule ¨ ordnen sich neu an, so dass ein Festkörper entsteht. Ein Stützkorsett wie bei der Stereolithographie benötigt man nicht, da das Pulver genügend Stützkraft bietet und das Modell nicht nachgehärtet werden muss.

#### <span id="page-7-2"></span>5.3 Laminated Object Modelling

Um einen Prototypen zu erstellen, an dem man planen kann, eignet sich das Laminated Object Modelling (LOM). Hierbei wird, wie man in Abbildung 2 erkennen kann, wieder Schichtweise vorgegangen, indem man Papier aufeinander laminiert und mit einem Laser oder Messer die Konturen schneidet. Mit dieser Methode kann bei einer Geschwindigkeit von 2-4mm/h eine Wandstärken von bis zu 1mm aufgebaut werden.

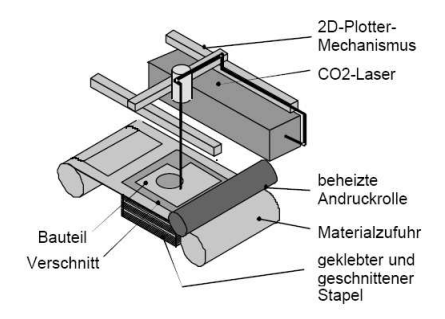

Abbildung 2: Laminated Object Modelling[\[5\]](#page-9-4)

## <span id="page-8-0"></span>6 Zukunftstechniken

Abgesehen von der schnelleren und billigeren Fertigung von Knochenprothesen gibt es derzeit zwei Bereiche in denen derzeit hauptsächlich geforscht wird. Zum einen ist es der Bereich des Tissue Engineering. Hier wird vom Prothesenempfänger Gewebe entnommen um aus diesem Knorpel und Knochen zu züchten. Es wird somit kein Fremdkörper implantiert und die Wahrscheinlichkeit einer Abstoßungsreaktionen minimiert sich. Teilweise wird diese Technik schon angewendet, allerdings nicht bei komplexen Strukturen wie Knochen. Ein anderer interessanter Bereich sind die so genannten natürlichen Implantate. Hierbei handelt es sich um ein, vom Körper abbaubares, Gerüst in Form des Defekts, welches verpflanzt wird. Auf diesem Gerüst bildet sich neue körpereigene Knochenstrukturen. In dem Maße, in dem mehr eigene Knochenstruktur vorhanden ist wird die Stützstruktur abgebaut, so dass nach einer gewissen Zeit die Prothese komplett verschwunden und durch körpereigene Knochenstruktur ersetzt wird.

### Literatur

- <span id="page-9-5"></span>[1] ALEXANDER SCHUMM, C. Schröder-T. K.: Rapid Prototyping Techniken in der Medizin und ihre klinische Anwendung im Hinblick auf unsere achtjährige Erfahrung. (Link besucht am 22.01.2006). [http://www.](http://www.pruenergang.de/vdpp/techniques_d.html) [pruenergang.de/vdpp/techniques\\_d.html](http://www.pruenergang.de/vdpp/techniques_d.html)
- <span id="page-9-2"></span>[2] Barabas, Dr. R.: Vorlesungsscript Biokeramik im WS0405, TU Freiberg. (Link besucht am 22.12.2005). [http://www.tu-freiberg.de/~wwwist/](http://www.tu-freiberg.de/~wwwist/file/Barabas/Barabas-Biokeramik.pdf) [file/Barabas/Barabas-Biokeramik.pdf](http://www.tu-freiberg.de/~wwwist/file/Barabas/Barabas-Biokeramik.pdf). Version: 12 2004
- <span id="page-9-3"></span>[3] GMBH, Indeed Visual C.: Software for Medical Imaging. (Link besucht am 22.01.2006). <http://amira.zib.de/papers/vertical/medical.html>
- <span id="page-9-1"></span>[4] Hirsch, Christian: Seminararbeit Implantologie im WS04/05, Univer $s$ ität Karlsruhe. (Link besucht am 22.12.2005). [http://wwwiaim.ira.](http://wwwiaim.ira.uka.de/Teaching/ProseminarMedizin/Ausarbeitungen/WS0405/04_Implantologie.pdf) [uka.de/Teaching/ProseminarMedizin/Ausarbeitungen/WS0405/04\\_](http://wwwiaim.ira.uka.de/Teaching/ProseminarMedizin/Ausarbeitungen/WS0405/04_Implantologie.pdf) [Implantologie.pdf](http://wwwiaim.ira.uka.de/Teaching/ProseminarMedizin/Ausarbeitungen/WS0405/04_Implantologie.pdf). Version: 2005
- <span id="page-9-4"></span>[5] PROF. DR.-ING. MICHAEL ZÄH, Dr.-Ing. M. M.: Vorlesungsscript Rechnerintegrierte Produktion im SS05, TU München. (Link besucht am 22.12.2005). [http://www.iwb.tum.de/data/iwb\\_/studium/](http://www.iwb.tum.de/data/iwb_/studium/Lehrveranstaltungen/Vorlesungen/Rechnerintegrierte_Produktion/SS2005_RIP-Praxistage_RapidPrototyping.pdf) [Lehrveranstaltungen/Vorlesungen/Rechnerintegrierte\\_Produktion/](http://www.iwb.tum.de/data/iwb_/studium/Lehrveranstaltungen/Vorlesungen/Rechnerintegrierte_Produktion/SS2005_RIP-Praxistage_RapidPrototyping.pdf) [SS2005\\_RIP-Praxistage\\_RapidPrototyping.pdf](http://www.iwb.tum.de/data/iwb_/studium/Lehrveranstaltungen/Vorlesungen/Rechnerintegrierte_Produktion/SS2005_RIP-Praxistage_RapidPrototyping.pdf). Version: 2005
- <span id="page-9-0"></span>[6] WIKIPEDIA: *Biokompatibilität*. (Link besucht am  $22.12.2005$ ). [http://de.](http://de.wikipedia.org/wiki/Biokompatibilit%C3%A4t) [wikipedia.org/wiki/Biokompatibilit%C3%A4t](http://de.wikipedia.org/wiki/Biokompatibilit%C3%A4t)